Ping PDF

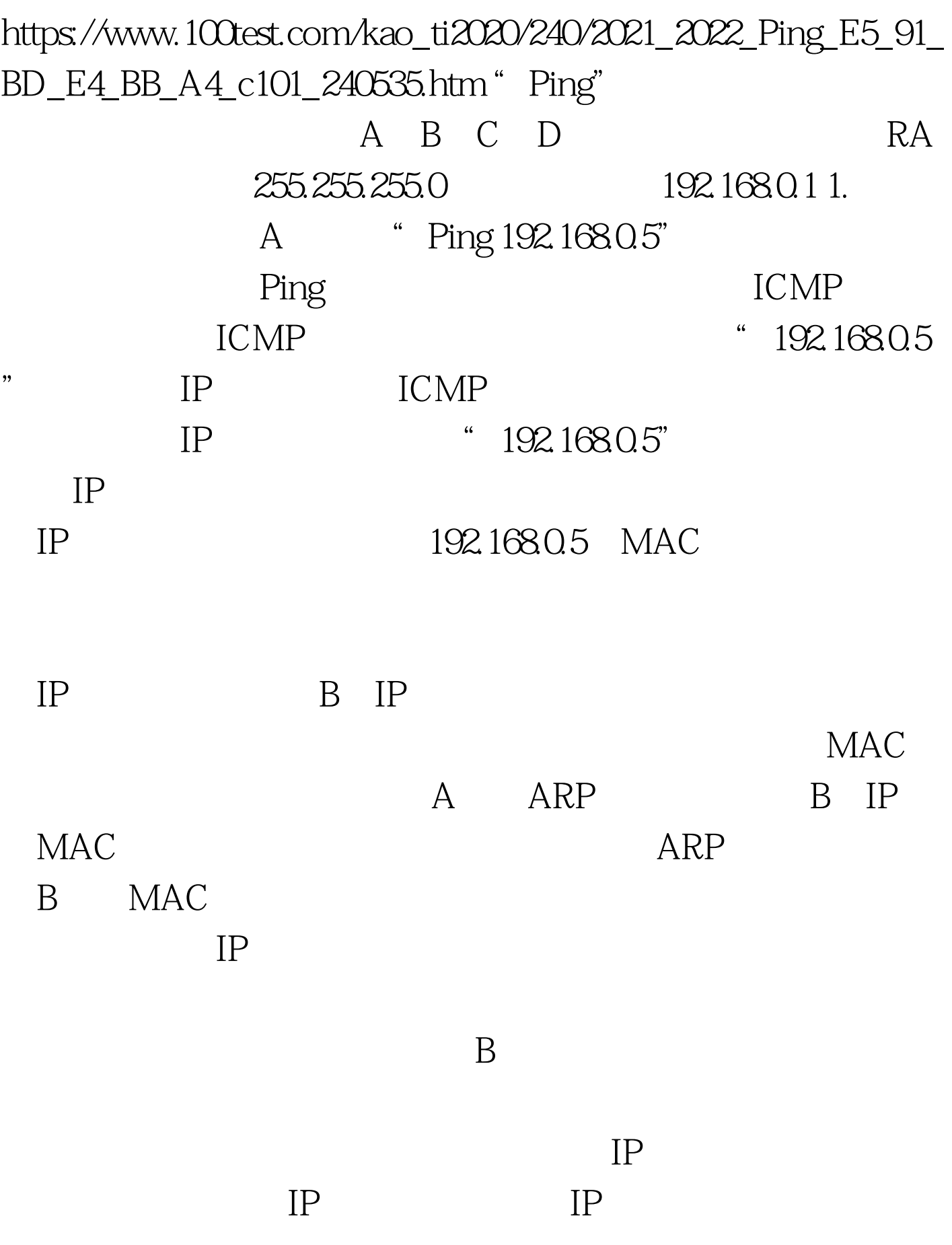

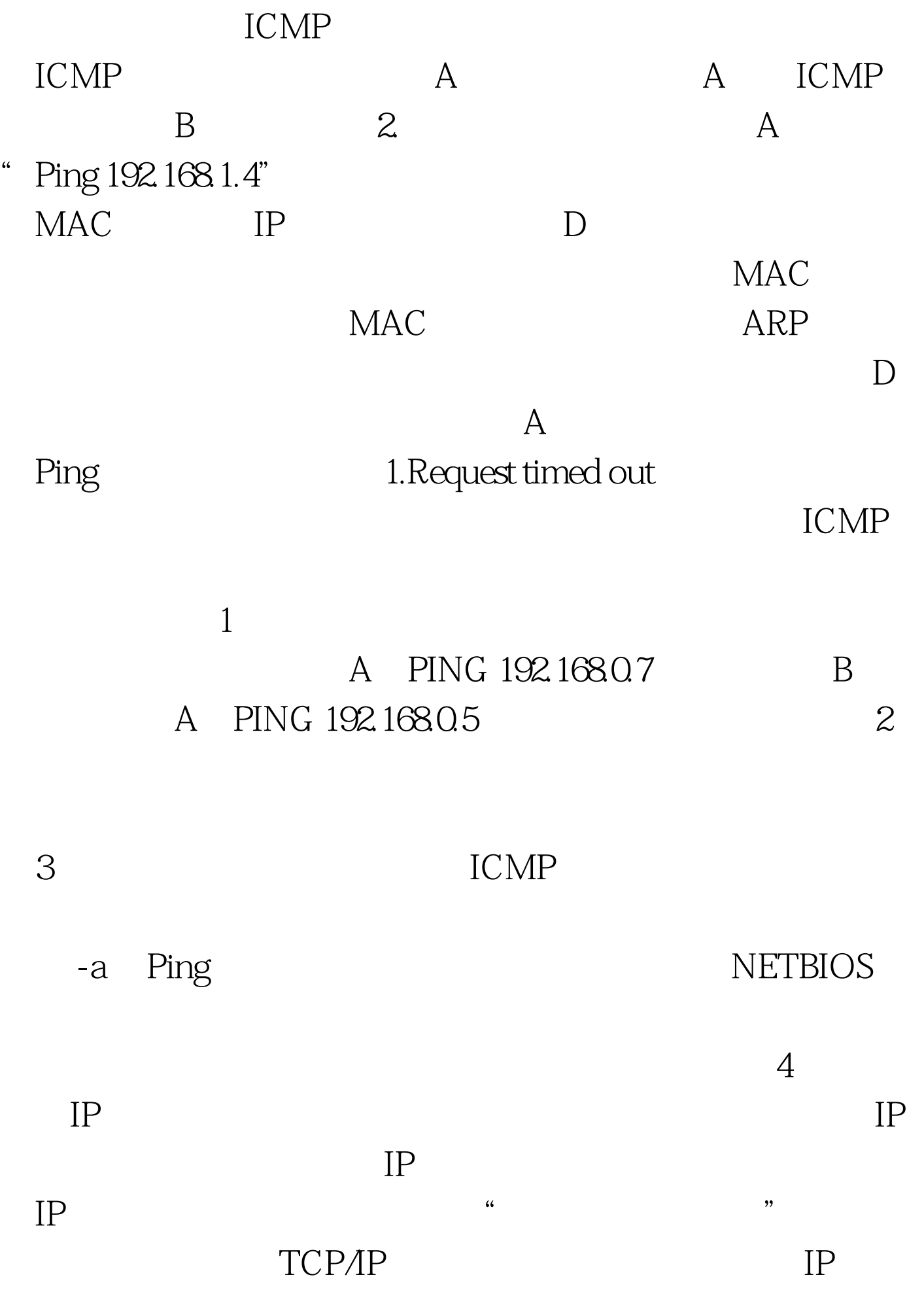

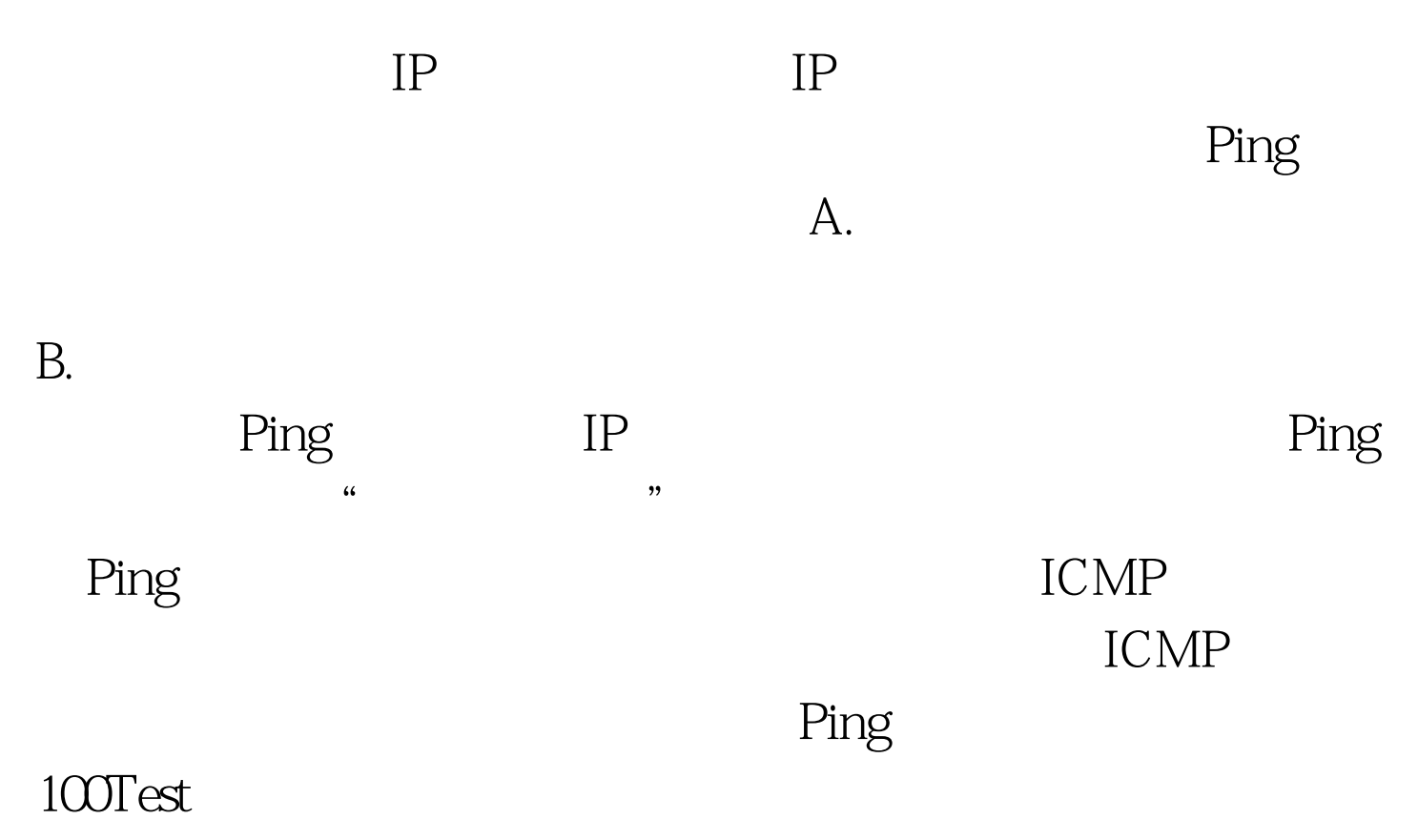

www.100test.com